### <<计算机应用基础项目教程>>

 $<<$   $>>$ 

- 13 ISBN 9787113132286
- 10 ISBN 7113132286

出版时间:2011-8

PDF

#### http://www.tushu007.com

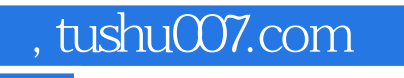

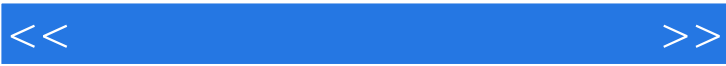

 $\frac{1}{\sqrt{N}}$ 

# $<<\qquad \qquad \longrightarrow \qquad \longrightarrow$

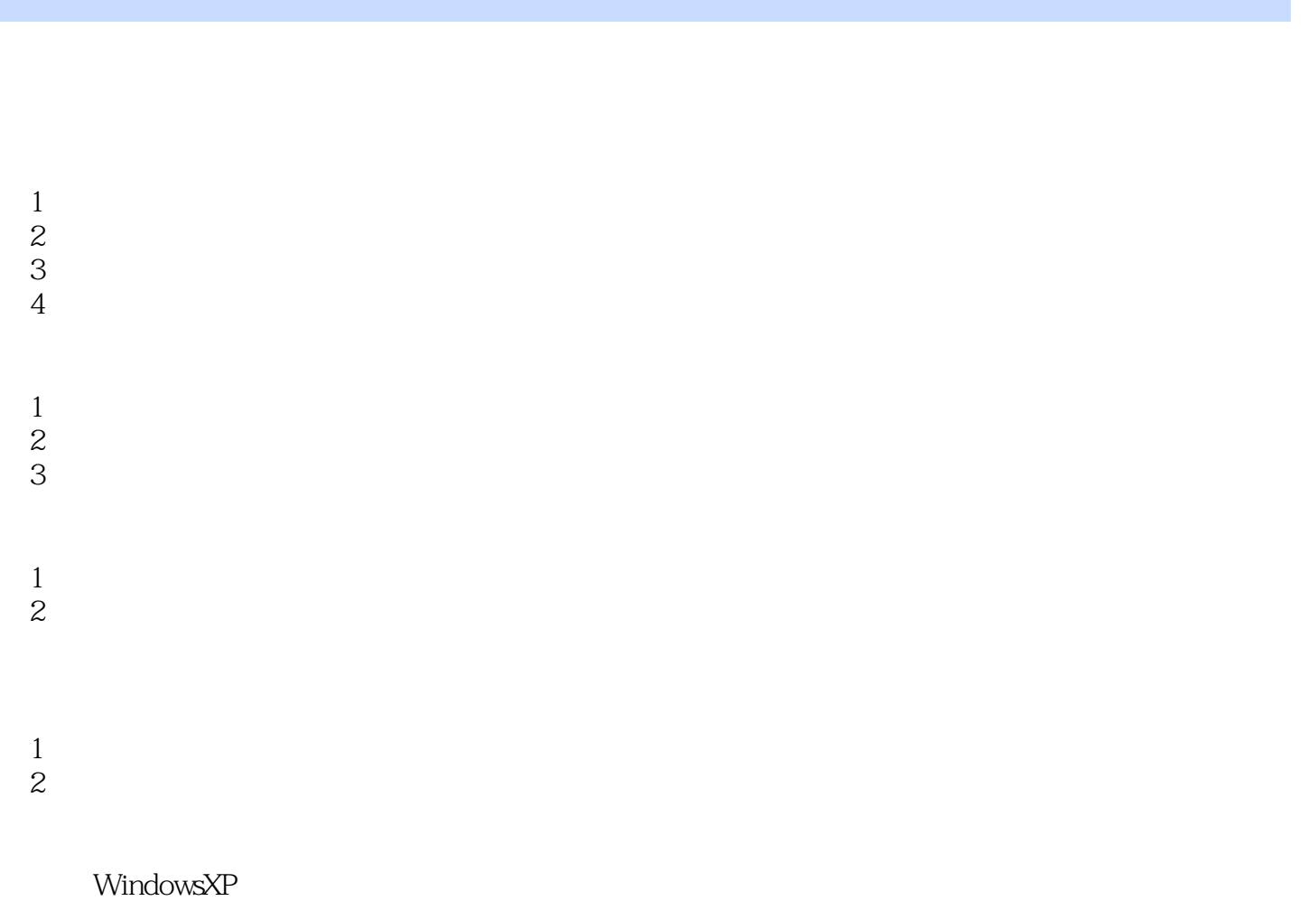

- WindowsXP WindowsXP
- 1 WindowsXP
	- 2. WindowsXP<br>3
	- WindowsXP
	- 4 WindowsXP

 $1$ 

 $\overline{2}$ 

 $1$ 

2.管理桌面图标

 $\frac{1}{2}$ 

 $2\,$ 

 $3 \,$ 

<<计算机应用基础项目教程>>

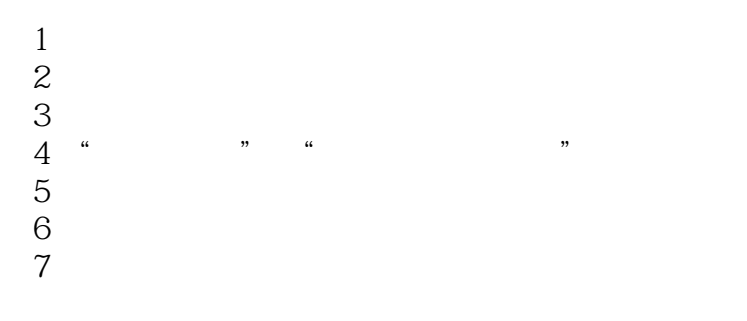

 $1$  $2\,$ 

 1.清除"回收站"中的文件 2. " " 3<sup>"</sup> "

WindowsXP

- $1$
- $2 \angle$
- $3 \sim$
- 4.设置屏幕分辨率
	-
	- 1.添加新程序
	- 2.更改或删除程序 Windows

 $1$ 

 $2\,$ 

Word2003

- 1 Word2003<br>2 Word2003
- Word2003
- 3 Word2003

## $<<$

- $\overline{4}$ 5.输入文本
- 
- 1.文本编辑
- $2^{\degree}$
- $3 \thinspace$ 
	- 1.新建表格
- $2\hskip-.1cm$ 
	- $\frac{2}{3}$

### 1 Word2003

- $2\overline{2}$
- $3<sub>2</sub>$ 
	-
- 4.绘制图形
	- 1.页眉与页脚
	- 2.打印文本
	-
	- $\mathbf{1}$
- $2\overline{ }$
- $3 \sim$
- 4.绘制斜线表头

……

Word2003 Excel2003 Excel2003 PowerPoint2003

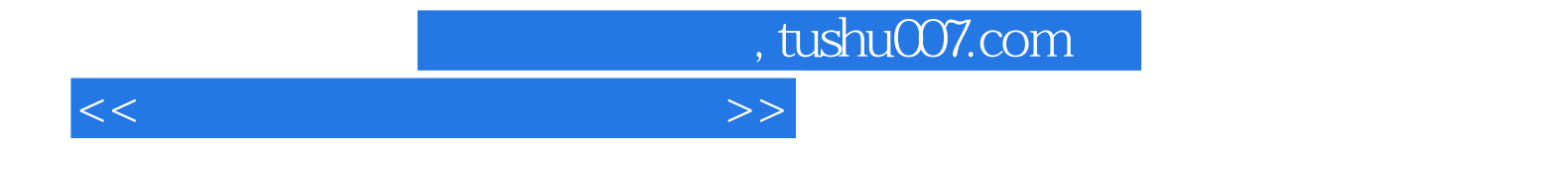

本站所提供下载的PDF图书仅提供预览和简介,请支持正版图书。

更多资源请访问:http://www.tushu007.com